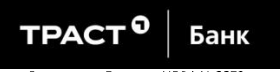

# **ЗАЯВЛЕНИЕ**

## о предоставлении кредита на неотложные нужды

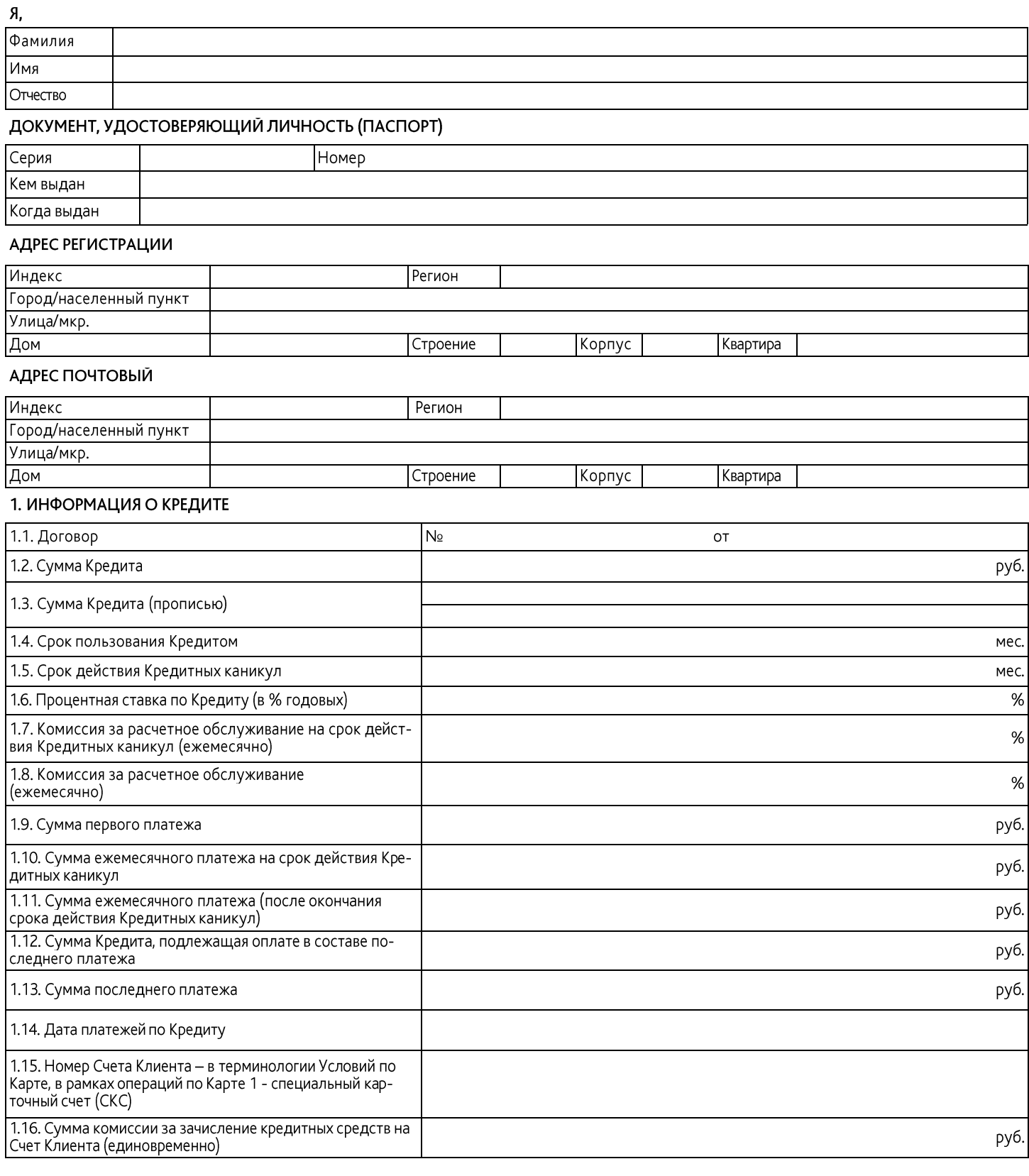

### 2. НОМЕР ТЕКУЩЕГО СЧЕТА КЛИЕНТА ДЛЯ ПЕРЕЧИСЛЕНИЯ ДЕНЕЖНЫХ СРЕДСТВ (при наличии)

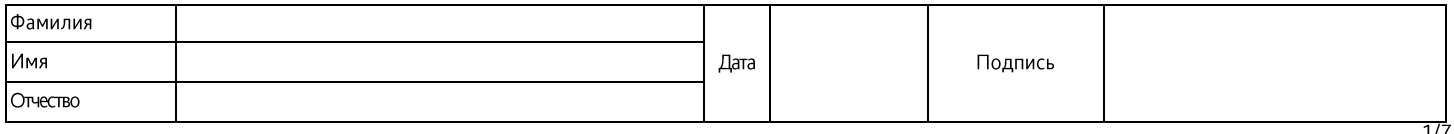

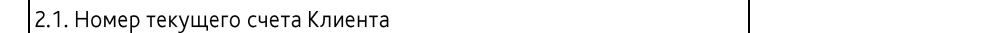

#### 3. ИНФОРМАЦИЯ ОБ УЧАСТИИ КЛИЕНТА В ПРОГРАММАХ КОЛЛЕКТИВНОГО СТРАХОВАНИЯ/ ИНФОРМАЦИЯ ОБ ИНЫХ УСЛУГАХ (ПРИ НАЛИЧИИ)

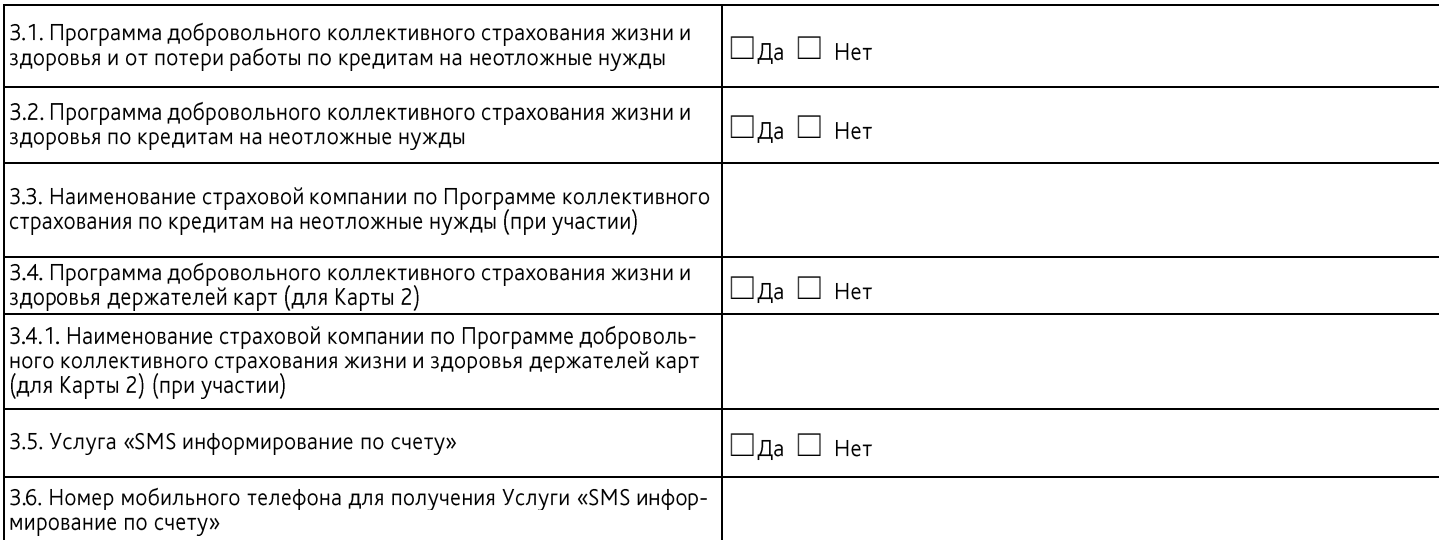

### 4. ИНФОРМАЦИЯ О РЕКВИЗИТАХ ДЛЯ ПЕРЕЧИСЛЕНИЯ СРЕДСТВ (при наличии)

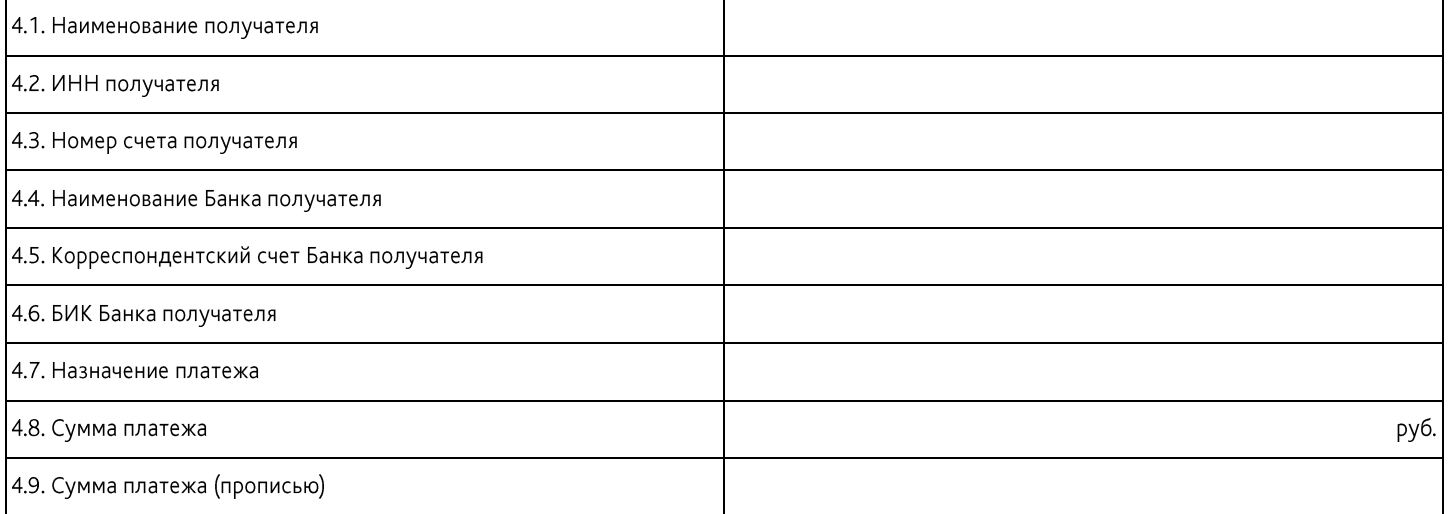

Я, нижеподписавшийся (далее - **Клиент**), прошу НБ «ТРАСТ» (ОАО), место нахождения: 105066, г. Москва, ул. Спартаковская, дом 5, строение 1, генеральная лицензия на<br>осуществление банковских операций № 3279, выдана «20» ок

- .<br>19 договора об открытии банковского счета, в рамках которого открыть ине текущий счет, номер которого указан в<br>19 договора об открытии банковского счета, в рамках которого открыть мне текущий счет, номер которого указан  $1.1$ та» (далее - Условия по Карте), в рамках операций по Карте 1 - специальный карточный счет (СКС);
- договора(-ов) о предоставлении в пользование банковской(-их) карты (карт), с предоставлением в пользование банковской(-их) карты (карт), указанной(-ых) в п.п.  $1.2.$ 3./4.настоящего Заявления;
- $1.3.$ кредитного договора, в рамках которого мне будет предоставлен кредит на условиях, указанных в настоящем Заявлении о предоставлении кредита на неотложные нужды (далее - Кредит)
- договора организации страхования Клиента (в случае моего участия: в Программе добровольного коллективного страхования жизни и здоровья по кредитам на неот- $14$ ложные нужды, либо в Программе добровольного коллективного страхования жизни и здоровья и от потери работы по кредитам на неотложные нужды (ранее и да-<br>- ложные нужды, либо в Программе добровольного коллективного страхова вья держателей карт (далее - Программа коллективного страхования держателей карт)), содержащий поручение на взимание платы за участие в Программе коллективного страхования по кредитам на неотложные нужды и/или Программе коллективного страхования держателей карт, согласно договору коллективного добро-<br>вольного страхования заемщиков Банка заключенному со страховой компа коллективного страхования» (в случае моего участия в данной программе коллективного страхования на неогложные нужды илили программе коллек-<br>- тивного страхования держателей карт) (далее – **Договор организации страхования** му Кредита.

Настоящим я даю Кредитору поручение:

- . осуществить перечисление денежных средств на Счет, номер которого указан в п. 1.15. раздела «Информация о Кредите», в размере, указанном в п. 1.2. раздела «Информация о Кредите».
- осуществить единовременное безакцептное списание комиссии за зачисление кредитных средств на Счет в размере, указанном в п. 1.16. раздела «Информация о .
- есуществить единовременное осзащенное синешно концести за заножнить федите».<br>Подпитем с моего Счета, номер которого указан в п. 1.15. раздела «Информация о Кредите».<br>Осуществить перечисление денежных средств в размере, ук ٠ комических за зачисление краляния по кредитам на неотложные нужды (которая содержит в своем составе возмещение/компенсацию страховых премий по договору коллективного страхования по кредитам на неотложные и нужды в своем с

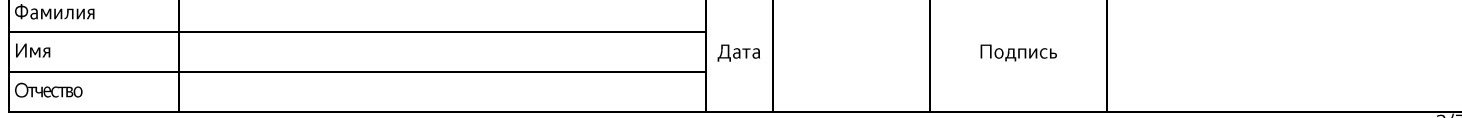

#### (Версия 6.1-10.12)

ту» в соответствии с Тарифами за оказание услуги «SMS информирование по счету» (в случае моего согласия на подключение услуги «SMS информирование по счеи и соответствии с тарифами за оказанне услуги «эти инормирование по счету» (в случае моего стражования/Информация об иных услугах (при наличии)» настоя-<br>ту», выраженного в п. 3.5 раздела «Информация об участии Клиента в Клиента в программах коллективного страхования», если в разделе 3. «Информация об участии Клиента в программах коллективного страхования» не указан(-а) страховая компания/агент страховой компании, то по реквизитам получателя, указанным в разделе 4. «Информация о реквизитах для перечисления средств (при наличии)», если данные реквизиты указаны.

- том числе НДС
- в случае моего согласия на подключение услуги «SMS информирование по счету», выраженного в п. 3.5. раздела «Информация об участии Клиента в Программах<br>коллективного страхования/Информация об иных услугах (при наличии)» ос рифами за оказание услуги «SMS информирование по счету» за весь срок пользования услугой, равный сроку Кредита по Договору, из расчета  $3a$ каждый месяц пользования услугой.
- списывать в безакцептном порядке с моего Счета, номер которого указан в п. 1.15. раздела «Информация о Кредите» денежные средства в погашение Задолженности по Договору согласно Условиям.

я ознакомлен, понимаю, полностью согласен и обязуюсь неукоснительно соблюдать условия, указанные в следующих документах которые являются составными и неотъемлемыми частями Договора:

снисными часлям договора.<br>- в настоящем Заявлении о предоставлении кредита на неотложные нужды (далее — **Заявление**);<br>- в Условиях предоставления и обслуживания кредитов на неотложные нужды (Версия 4.1-07.12) (далее — **Ус** 

по Карте);

.<br>• в Условиях участия в Программах добровольного коллективного страхования заемщиков Банка (Версия 6.0-03.12) (далее — **Условия страхования**) (в случае моего участия в Программе коллективного страхования по кредитам на неотложные нужды и/или в Программе коллективного страхования держателей карт);

- в Тарифах НБ «ТРАСТ» (ОАО) по кредитам на неотложные нужды (далее - Тарифы);

.<br>- в Тарифах по международной расчетной Банковской карте НБ «ТРАСТ» (ОАО) с лимитом разрешенного овердрафта в рамках операций по Карте 1;

- в Тарифах по Программам добровольного коллективного страхования заемщиков Банка (далее <mark>– Тарифы страхования</mark>) (в случае моего участия в Программе коллективного страхования по кредитам на неотложные нужды и/или в Программе коллективного страхования держателей карт);

то открыло предположительно на момент его подписания, а также в Графике платежей, измененном в результате согласования сторонами (здесь и далее по тексту<br>- в Графике платежей, действующем на момент его подписания, а также

Я понимаю и соглашаюсь с тем, что акцептом моей оферты о заключении Договора являются действия Кредитора по открытию мне Счета. Дата открытия Кредитором Счета является датой заключения Договора.

Делая указанную в настоящем Заявлении оферту, я понимаю и соглашаюсь с тем, что в случае если Задолженность по Договору погашена в полном объеме, стороны вправе - на применяет совмения и собов, указанных в п. 2. настоящего Заявления, распространив на него действие условий настоящего Договора.<br>- В дальнейшем по согласованию сторон осуществить изменение условий Договора/ заключить

и должны должны согласовании сторон осуществить изичением сумми договору заключении нового договора путем направления соответствующего<br>уведомления любым способом из перечисленных а) посредством телефонного звонка в/ из Це с помощью кодового слова и паспортных данных Клиента; 6) посредством обращения в офис Кредитора, идентификация Клиента осуществляется с помощью пас-<br>портных данных Клиента; в) с помощью системы дистанционного банковского иси и произведения и посредством направления Клиентом соответствующего SMS-сообщения на номер телефона, ка почер мощенный Кредитором Клиенто, указапные и соответствуют в тем соответствуют в тем соответствуют в тем соответ лика средственных и средством в силу в момент акцепта уведомления об изменении условий Договора/ заключении нового Договора, полученного любым спосо-<br>Вом из перечисленных а) посредством телефонного звонка в/ из Центр(а) о оом из перечисленных ај посредством направления Кредитором SMS-сообщения, на номер мобильного телефона Клиента, указанный в настоящем Заявлении/ посредством<br>«TRUST ONLINE»; в) посредством направления Кредитором SMS-сообще

направления клиентом соответствующего эмэ-сооощения на номер телефона, сооощенный кредитором клиенту, гус помощью оанкомата. В случае если сумма ос-<br>новного долга по предоставленному Кредиту будет равна\_\_\_\_\_\_\_\_\_\_\_\_\_\_\_\_\_\_\_ нии Клиентом согласия на подключение указанной услуги). В случае заключения нового Договора/ изменения условий Договора в части увеличения суммы Кредита поручаю Кредитору:

- поручаю кредитору.<br>В дату согласования сторонами изменения условий Договора увеличить сумму моего Кредита путем зачисления на Счет<br>«Информация о Кредите», дополнительной суммы Кредита (если Задолженность по ранее предоста  $21$ новый Кредит путем зачисления на Счет, номер которого указан в п. 1.15. раздела «Информация о Кредите», суммы нового Кредита (если Задолженность по ранее предоставленному Кредиту уже погашена мной);<br>в дату увеличения суммы Кредита/ предоставления нового Кредита в соответствии с п. 2.1 настоящего Заявления осуществить единовременное безакцептное списа-
- $22$ и и у учили в зачисление кредитных средств на Счет Клиента в соответствии с Тарифами (при наличии) со Счета, номер которого указан в п. 1.15. раздела «Информация о Кредите»;
- мация о Кредите»;<br>в дату изменения условий Договора/ заключения нового Договора, при увеличении срока пользования услугой «SMS информирование по счету» (срока Кредита по<br>Договору), в соответствии с п. 2 настоящего Заявлен  $23$
- $2.4.$ мация о Кредите», платы за участие в Программе коллективного страхования по кредитам на неотложные нужды за весь срок страхования (включая возмещение/ нации о кредится, платы за участке и программаться и продавления и постоящения заемщиков банка (НДС не облагается) и комиссию за участие в Программе<br>коллективного страхования по кредитам на неотложные нужды, в том числе Н Договора, исходя из страховой суммы, рассчитанной с учетом новой суммы Задолженности по основному долгу на дату изменения условий Договора и измененного срока страхования;
- списывать в безакцептном порядке с моего Счета, номер которого указан в п. 1.15. раздела «Информация о Кредите», денежные средства в погашение Задолженности  $2.5.$ по Договору при увеличении суммы Кредита (если Задолженность по ранее предоставленному Кредиту еще не погашена Клиентом) или при предоставлении нового<br>Кредита (если сумма Задолженности по ранее предоставленному Кредиту уж

Я понимаю и соглашаюсь с тем, что:

- инного госульшалось с том,<br>- при увеличении суммы Кредита (если Задолженность по ранее предоставленному Кредиту еще не погашена мной), участие в Программе коллективного страхования<br>- по кредитам на неотложные нужды возмож нужды было выражено мной при заключении Договора, при этом одновременно с условиями Договора могут быть изменены только следующие условия Договора организации страхования Клиента. Тарифы страхования, срок страховая сумма. Организация страхования Клиента в данном случае осуществляется в рамках<br>Программы коллективного страхования по кредитам на неотложные нужды и догово между Банком и страховой компанией, действующих на момент изменения условий Договора;
- ислуду альтону и страховом компанием, демствующих на момент изменения услугой «SMS информирование по счету» (срока Кредита по Договору), предоставление условий Договора, в части увеличения срока на полученно с условиями п  $\overline{2}$

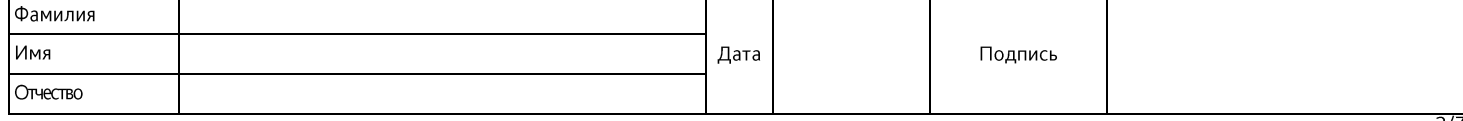

- при выдаче нового Кредита (если Задолженность по ранее предоставленному Кредиту уже погашена мной) участие в Программе коллективного страхования по кре  $\overline{3}$ при выдаче нового кредитам на неотложные нужды (предоставленное у редиту уже погашена многи участие в тропраммы<br>- дитам на неотложные нужды /предоставление услуги «SMS информирования по счету» осуществляются в рамках Прог
- тавления услуги «Simply proparty and the City and Tapapano Jarosopa, еслуги «Sitts текнические возможности дло кредитятакой услуги;<br>неотложные нужды, действующих на момента заключения нового Договора, если Банк имеет техн  $\overline{4}$ по условия по адресу, указанному в разделе «Адрес Почтовый» настоящего Заявления; г) получив График платежей го здраномоченного сотрудника Кредитора;<br>- Д) посредством sms-сообщения, направленного Кредитором на номер моего речащим действующему Законодательству РФ;
- .<br>я обязуюсь ознакомиться с полной стоимостью кредита и полной суммой, подлежащей выплате Клиентом, рассчитанными на основании измененных условий Догово-5. я оолзуюсь ознакомиться с полноостью кредита и полнооставленными мне до момента акцептам, рассчитанными из основании измененных условии догово-<br>ра/ условий нового Договора, оситасованных сторонами, и предоставленными мне
- 6. изменений условий Договора/ заключения нового Договора, будут являться мои действия по использованию суммы увеличения Кредита (если Задолженность по ранее предоставленному Кредиту еще не погашена мной), предоставленной сверх суммы Кредита, полученной мной при заключении Договора, или суммы нового Кре-<br>дита (если Задолженность по ранее предоставленному Кредиту уже погаше
- $\overline{3}$ Присоединившись к Условиям по Карте, Тарифам по международной расчетной банковской карте НБ «ТРАСТ» (ОАО) с лимитом разрешенного овердрафта (далее трисоединившись к условиям по карте, тарифат по исждународной расчетной мне Кредитором/ активированной мной одновременно с эаключением Договора, и<br>Тарифы по Карте 1), действующим на момент активации мной Карты 1, выданной
- 
- новленная Кредитором по Карте 1, составляет 0 (ноль) рублей;
- $3.3.$ при получении Карты 1, подписывая настоящее Заявление, даю согласие на активацию полученной мной Карты 1.

Я понимаю и соглашаюсь с тем, что:

- ПИН-кодов и направить мне ПИН-код посредством SMS-сообщения на номер моего мобильного телефона, указанного на последней странице настоящего Заявления, либо другим безопасным способом;
- $\overline{z}$ Карта 1, после выражения моего согласия на активацию Карты 1, будет использоваться мной для получения Кредита и осуществления погашения Задолженности по Кредиту в соответствии с условиями Договора;
- $\overline{3}$ . .<br>- случае если сторонами согласовано изменение условий Договора/ заключен новый Договор в порядке, установленном п. 2. настоящего Заявления, на Счет Карты 1 Кредитором будет зачислена сумма увеличения Кредита при согласовании сторонами ее увеличения, если Задолженность по ранее предоставленному Кредиту еще мредитором судет за ислега супла условители предитором организации по которым последним комплекстри предоставлении Кредитором суммы нового<br>Кредита Клиенту, если Задолженность по ранее предоставленному Кредиту была погашен
- $\overline{4}$ суммы, указанной в п. 1.2. раздела «Информация о Кредите», может быть использована на любые цели;<br>- суммы, указанной в п. 1.2. раздела «Информация о Кредите», может быть использована на любые цели;<br>- Я обязуюсь неукосните
- $\overline{5}$ и селејностној косителено се сипедате јелести.<br>Я ознакомлен, понимаю и полностью согласен:
- 6. В случае если после моего ознакомления с Условиями по Карте 1, Тарифами по Карте 1, действующими на момент активации мной Карты 1, Кредитором были изменены указанные документы, согласием с новыми версиями указанных документов, будут являться мои действия по использованию Карты 1.

Настоящим я заявляю и прошу Кредитора закрыть Счет, открытый на основании настоящего Заявления, в случае окончания срока действия Карты 1, при условии отсутствия<br>задолженности перед Банком, наличии остатка денежных средст дитора, и при отсутствии операций по Счету в течение 18 (восемнадцати) месяцев.

- присоединившись к Условиям по Карте и Тарифам по международной расчетной банковской карте НБ «ТРАСТ» (ОАО) с лимитом разрешенного овердрафта (далее —<br>Т**арифы по Карте 2)**, действующим на момент подписания настоящего Заявл  $\overline{4}$ торого:
- 41

торого:<br>открыть на мое имя банковский счет/ счета (валюта счета – рубли РФ), номер которого указан на последней странице настоящего Заявления (далее – **Счет Карты 2**);<br>предоставить мне в пользование банковскую карту/ карт  $4.2.$ рению Кредитора: а) посредством направления письмом по адресу, указанному в разделе «Адрес почтовый» настоящего Заявления; б) посредством направления SMSслобщением на номер моего мобильного телефона, указанный на последней странице настоящего заявления, в) посредством направления письмом по адресу элек-<br>тронной почты, указанному в разделе «Контактная информация» настоящег ресу, указанному в разделе «Адрес почтовый» настоящего Заявления, на следующих условиях размер лимита разрешенного овердрафта, устанавливаемый по усмотрению Кредитора, до странение Задолженности с современно проценты, платы и комиссии установлены Тарифами по Карте 2; погащение Задолженности по<br>Карте 2 осуществляется в соответствии с Условиями по Карте; Полная стоимость при условии использования льготного периода кредитования в течение всего срока действия Карты 2 и\_

и равномерном погашении минимальными платежами на пролжен-<br>- при последнем платеже производится погашение всей оставшейся Задолженности по Кредите и равномерном погашени<br>- уплаченных процентов и плат, последний платеж рав лекиночногоя следующие платежи, в соответствии с Тарифами по Карте 2: плата за выдачу наличных денежных средств<br>неуплату минимального платежа, плата за конверсионные операции, плата за «SMS – справка по счету – расширенно

.<br><арты 2;

- $4.3.$ Кредитор вправе неоднократно делать оферты об установлении и в дальнейшем об изменении лимита разрешенного овердрафта по Карте 2, направляя мне соответствующее уведомление;
- ° случще у существлении операций по счету, а также в случае если Клиент действует в интересах выгодоприобретателей, требовать предоставления в<br>пятидневный срок с момента получения Клиентом запроса сведений и/или документ 44 финансированию терроризма» и нормативных актов Банка России. Клиент считается извещенным надлежащим образом с даты: получения письменного извещения по несту ведения счета, отстоящей от даты отправки извещения заказным письмом по почте на величину почтового пробега в пределах субъекта Российской Федерации;
- месту ведения счета; отстоящем от даты отправки извещения заказным.<br>- размещения для Клиентов информации на стендах в помещениях Банка.<br>- Я понимаю и соглашаюсь с тем, что: Кредитор вправе неоднократно делать оферты об ус  $\mathbf{1}$
- и случае если после моего ознакомления с Условиями по Карте, Тарифами по Карте 2, действующими на момент подписания настоящего Заявления, Кредитором<br>были изменены указанные документы, согласием с новыми версиями указанных  $\overline{2}$ . щего Заявления, будут являться мои действия по активации Карты 2;
- щего заключник суду. *поличен темеровая в продавателя в темеровая в редакта во Карте 2, предоставленной/направленной мне Кредитором соглас-<br>но п. 4.2. настоящего Заявления, и, только в случае моего согласия с полной стоим*  $\overline{3}$ Кредитору свое согласие на активацию Карты 2;
- я обязуюсь ознакомиться с действующими версиями Условий по Карте и Тарифов по Карте 2, направленными мне согласно п. 4. настоящего Заявления, и только в случае моего согласия с действующими версиями Условий по Карте и Тарифов по Карте 2, пользоваться активированной Картой 2;

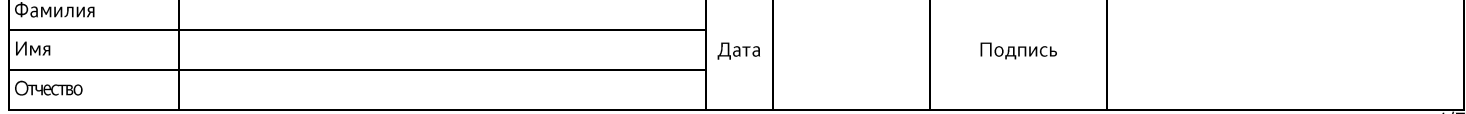

- я имею право не осуществлять действия по активации Карты 2/не выражать своего согласия на активацию Карты 2, в случае несогласия с Тарифами по Карте 2;
- в случае если Карта 2 мной не активирована, у меня не возникает финансовых обязательств перед Кредитором;<br>после получения мной Карты 2 и ее активации, прошу Кредитора направить мне ПИН-конверт письмом по адресу, указанном  $rac{6}{7}$
- то заявления, лиоо предоставить мне возможность самому создать глип код лиоо создания ПИН код посредством змрованной системы<br>Создания ПИН кодов, либо создать ПИН код посредством автоматизированной системы создания 8. Карты 2.

Я понимаю, что в случае моего отказа от участия в Программе коллективного страхования по кредитам на неотложные нужды и/или Программе коллективного страхования<br>держателей карт вне зависимости от состояния моего здоровья и

Я выражаю свое согласие быть застрахованным в размере страховой суммы, определяемой в соответствии с условиями Договора организации страхования Клиента и/или<br>коллективного добровольного страхования жизни и здоровья держат

(включительно), в случае если в настоящем Заявлении мной предоставлено согласие на участие в Программе коллективного страхо- $-$  C до вания по кредитам на неотложные нужды; и/или

- с даты, начала оплачиваемого периода страхования до даты окончания оплачиваемого периода страхования, продолжительность которого равна сроку расчетного перио-<br>да по Договору о Карте 2, с последующей автоматической проло

В случае моего участия в Программе коллективного страхования по кредитам на неотложные нужды и/или в Программе коллективного страхования держателей карт в рамках Договора по Карте 2:

- обязуюсь ознакомиться с Условиями страхования и Тарифами страхования при заключении Договора при моем участии в Программе коллективного страхования по<br>кредитам на неотложные нужды или по их получении от Кредитора по адрес ٠
- подтверждаю, что состояние моего здоровья на дату заключения настоящего Договора соответствует условиям Программы коллективного страхования по кредитам : на неотложные нужды и/или в Программы коллективного страхования держателей карт, о чем сообщаю в Декларации застрахованного лица, а в случае если на моиенто знакомления с Условиями страхования и Тарифами страхования, направленными мне Кредитором в соответствии с предыдущим абзацем/ на момент изменения<br>условий Договора, в том числе, Условий страхования, согласно п. 2. на коллективного страхования по кредитам на неотложные нужды и/или Программе коллективного страхования держателей карт, обязуюсь уведомить об этом Кредитоpa;
- .<br>назначаю Кредитора Выгодоприобретателем по страховым случаям, указанным в Программе коллективного страхования по кредитам на неотложные нужды и/или в ٠ назначаю Кредитора Выгодоприобретателем по страховым случаям, указанным в Программе коллективного страхования по кредитам на неотложные нужды и/или в<br>Программе коллективного страхования держателей карт за исключением стра
- . заявляю, что на момент подписания настоящего Заявления, в случае моего согласия на страхование от потери работы в рамках моего участия в Программе коллективименного на использования по кредитами на неотложные нужды: имею постоянную работу в течение последних 12 (Двенадцати) месяцев, в том числе не менее 6 (Шести) месяцев и для неотложные нужды) на последнем месте работы; сос ботной платы, не являюсь акционером (участником) организации работодателя, не являюсь индивидуальным частным предпринимателем, не работаю на условиях совместительства; не выполняю работу по гражданско-правовому договору; не являюсь сотрудником органов внутренних дел, гражданским служащим или лицом, с ко-<br>торым заключен контракт о службе или иной документ, положения котор тель, ребенок, усыновитель, усыновленный, родной брат, родная сестра, дедушка, бабушка, внук); не являюсь временным, сезонным рабочим, служащим в отрасли, которая подразумевает сезонный характер в работе, не являюсь временно нетрудоспособным по беременности и родам, не нахожусь в отпуске по уходу за ребенком; не<br>уведомлен о намерении работодателя сократить штат сотрудников ил
- о пручаю Кредитору включить леня в реестр застрахованных лиц по Программе коллективного страхования по кредитам на неотложные нужды и/или в Программе<br>коллективного страхования держателей карт и удерживать с меня в безакце . программе коллективного страхования по кредитам на неотложные нужды и/или в Программе коллективного страхования держателей карт (которая включает в себя<br>возмещение/компенсацию страховых премий по договору коллективного до Тарифами страхования и Условиями страхования;
- телтерждаю, что мне известно о том, что участные в Программе коллективного страхования по кредитам на неотложные нужды и/или в Программе коллективного<br>страхования держателей карт не является обязательным условием для закл ٠
- . подтверждаю, что проинформирован Банком о возможности страхования жизни и здоровья и/или от потери работы в любой страховой компании, предоставляющей подправления по страхованию жизни и здоровья и/или от потери работы. Подтверждаю, что по сраховой компании, указанной в п.п. 3.3./3.4.1. раздела «Информа-<br>ция об участии Клиента в программах коллективного страхования» (в жды и/или Программе коллективного страхования держателей карт) я действую добровольно;
- при наступлении страхового случая и если Кредитор является Выгодоприобретателем по Программе коллективного страхования по кредитам на неотложные нужды . при наступлении страхового случая и если кредитор жилется выподоприобретателем по программа программе коллектые пуска и и программе коллектного страхования деревной карт, программе коллективного страхования деревной карт, застрахованного лица, подлежащему обложению налогом на доходы физических лиц (НДФЛ). При этом по договорам страхования по рискам смерти или наступления инвалидности не подлежат обложению НДФЛ доходы в виде суммы задолженности по Договору и/или Договору о Карте 2, начисленным процента и признанным су-<br>дом штрафным санкциям и пеням, погашаемой Кредитором – Выгодоприобретат

Настоящим я присоединяюсь к «Правилам дистанционного банковского обслуживания физических лиц в системе «TRUST ONLINE» в НБ «ТРАСТ» (ОАО)» (далее – Правила СДБО) и Тарифам на обслуживание клиентов НБ «ТРАСТ» (ОАО) в системе дистанционного банковского обслуживания «TRUST ONLINE» (далее - Тарифы СДБО), обязуюсь их соблюдать и прошу Кредитора, в случае если на момент заключения Договора я не подключен к системе дистанционного банковского обслуживания «TRUST ONLINE»<br>при наличии у Кредитора технической возможности для оказания тако действующему Законодательству РФ.

В случае подключения меня к системе дистанционного банковского обслуживания «TRUST ONLINE»:

- час подключения неги с истеме дистанционного обывали отслуживанием систем дистанционного банковского обслуживания «TRUST ONLINE» (в случае запроса<br>Кредитор обязуется открывать Клиенту банковские вклады с использованием си 1.
- $\overline{\mathbf{c}}$ ключей совершаются от моего имени.
- ключен совершаются от моего имени.<br>В случае если после моего ознакомления с Правилами СДБО и Тарифами СДБО, действующими на момент подписания настоящего Заявления, Кредитором были<br>изменены указанные документы, я обязуюсь  $\overline{3}$ .<br>банковского обслуживания «TRUST ONLINE».

Я даю свое согласие Кредитору на использование номера моего мобильного телефона, указанного в настоящем Заявлении, как средства получения информации в виде sms-

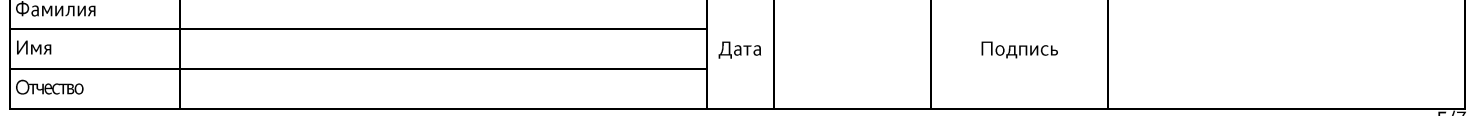

сообщений, отправляемых Кредитором в рамках использования мной системы дистанционного банковского обслуживания «TRUST ONLINE», в рамках оказания Кредитором соощении, отправляется по счету» (в случае если в п. 3.5, раздела «Информация об участии Клиента в Программах коллективного страхования/Информация об иных от отправляется на подключение услугах (при наличии)» мной выражен

виде зна-сообщении на номер моего мооильного телефона, указанный в настоящем заявлении. я ооязуюса принимать все неооходимые меры для ограничения доступа.<br>- третьих лиц к информации по Договору, направляемой Кредитором на сообщений на номер моего мобильного телефона для получения Услуги «SMS информирование по счету», указанного в п. 3.6. настоящего Заявления, и:

- обязуюсь неукоснительно соблюдать условия, указанные в Правилах предоставления услуги «SMS информирование по счету», согласен с Тарифами за оказание услу-٠ ги «SMS информирование по счету»;
- поручаю Кредитору удерживать с меня в безакцептном порядке комиссию (в том числе при изменении условий Договора, при наличии) за предоставление информа-<br>ции по счету с использованием услуги «SMS информирование по счету» в ٠
- подтверждаю, что мне известно о том, что услуги «SMS информирование по счету» не является обязательным условием для заключения Договора; ٠
- своей подписью на Заявлении я подтверждаю, что с Правилами предоставления услуги «SMS информирование по счету» и Тарифами за оказание услуги «SMS инфор-: мирование по счету» ознакомлен.

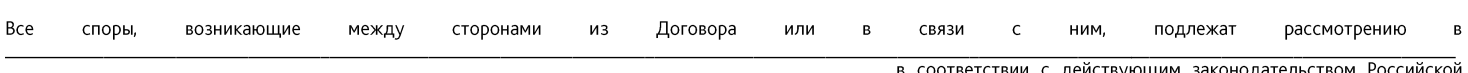

Федерации. Я понимаю и соглашаюсь с тем, что в случае обращения Кредитора в судебные органы в отношении меня может быть использована процедура взыскания За-

телекции и политают в порядке выдачи судебного приказа.<br>Иски о защите прав потребителей по выбору истца могут быть предъявлены в суд по месту нахождения Кредитора (филиала Кредитора), по месту жительства или пребыва-<br>Иски

или колько, и чакое по что-ту законо негил кли пользуютьства. Для предачи в залог любым третьим лицам или обременения иным образом полностью или частично<br>своих прав (требований) по Кредиту и/или Договору и/или Договору по

содержатся условия Программы коллективного страхования по кредитам на неотложные нужды и/или Программы коллективного страхования держателей карт (в случае<br>моего участия в Программе коллективного страхования по кредитам на

- икаю Кредитору согласие на:<br>1. Предоставление Кредитором в Бюро кредитных историй информации обо мне, моих обязательствах по кредитному договору и иной информации, предусмотренной<br>1. Предоставление Кредитором в Бюро креди
- . сдучение Кредитором информации о моей кредитной истории в Центральном каталоге кредитных историй и в Бюро кредитных историй в соответствии с Федераль-<br>- Получение Кредитором информации о моей кредитной истории в Цент 2.
- пользование предпользование Кредитором моих (Заявителя) Персональных данных в соответствии с Федеральным законом «О персональных данных» № 152-ФЗ от  $\overline{3}$ . 27.07.2006 г. (далее - Закон о Персональных данных), в том числе путем передачи моих Персональных данных партнерам Кредитора, которые осуществляют рас-21.01.2.0001. <sub>(</sub>далее – **элеми о ттерсональных данных**), в том числе путем передачи можи терсительно как данных партнерии редатия. По продами с страхования и впортами и впортами и впортами и впортами и впортами и в прогр

предоставления Персональных данных в обезличенном виде третьим лицам для их обработки с применением оценочных (скоринговых) методик, в целях использования предоставления | персональных доповозименном виде третьим лицам для их оораютски с применением оценоставлении кредитных (заемных) средств): в целях исполнения вазимных договорных обязательств между Кредитором и мною и осу

ду кредитором и мною (в случае заключения дотоворал до истечения э (трех) лет с даты подписания мнои многы к настоящему заявлению (в случае моего отказа лиоо<br>отказа Кредитора от заключения Договора). Согласие на обработку лективного страхования по кредитам на неотложные нужды и/или в Программе коллективного страхования держателей карт, я предоставляю страховым компаниям, осулективного страхования по кредителями. Осу-<br>шестваляющим страхования по кредителями данных программ на весь срок моего участия в дели карт, я предоставляю<br>сведения о состоянии моего здоровья, а Кредитору предоставляю прав

хования. настоящее согласие может оыть достоятал отолько после полно погашения коновектног и по договору и эадолженности по договратием.<br>1/2 в соответствии с Условиями/ Условиями по Карте отказа от заключения Договора пут нальные данные).

3.4. Настоящим я даю Кредитору и страховым компаниям свое согласие на осуществление не противоречащих законодательству действий в отношении Персональных<br>данных, которые необходимы или желаемы для достижения указанных в на нальных данных, получение от третьих лиц (работодатель, указанные мной родственники) информации, уточняющей Персональные данные. Обработка Персональных данных будет осуществляться Кредитором и страховыми компаниями с применением следующих основных способов (но, не ограничиваясь ими): хранение запись на электрон-<br>ные носители и их хранение, составление перечней, маркировка.

указанными в настоящем Согласии, третьим лицам на основании соответствующих договоров.<br>3.5. В признаю и подтверждаю, что в случае совершения Кредитором уступки, передачи в залог любым третьим лицам или обременения иным об согласие считается данным мною любым таким третьим лицам, с учетом соответствующих изменений, и любые такие третьи лица имеют право на обработку и использование Персональных данных на основании настоящего согласия.

Я согласен с тем, что Кредитором в отношении меня могут быть приняты решения, порождающие юридические последствия или иным образом затрагивающие мои права и законные интересы, на основании исключительно автоматизированной обработки моих Персональных данных.

прослагает и постоянии и сопосощити исключить и послагает в постоянии по счету и в случае осуществления действий в интересах выгодоприобретателей, в срок,<br>В 7. В обязуюсь по требованию Кредитора, а также при осуществлени путем, и финансированию терроризма» и нормативных актов Банка России.

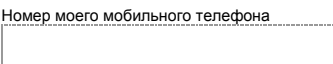

(для информирования Клиента о ПИН-коде в рамках Договора о Карте 1; сумме первоначального персонального лимита разрешенного овердрафта и установленном ПИН-коде в рамках Договора о Карте 2; информации в рамках использования системы дистанционного банковского обслуживания «TRUST ONLINE» путем направления SMS-сообщений на указанный номер)

Логин TRUST ONLINE

(указывается в случае подключения к системе дистанционного банковского обслуживания «TRUST ONLINE)»

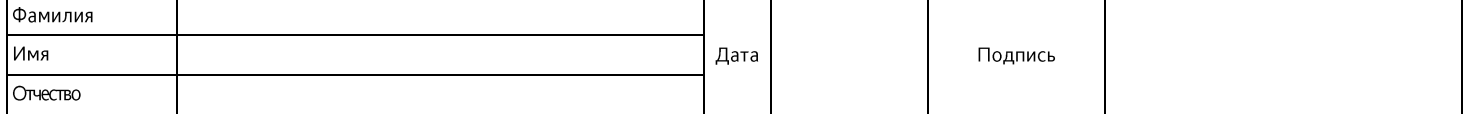

Подтверждаю, что мною получена Карта 1 №

Подтверждаю, что мною получена Карта 2 №  $\mathcal{L}_\text{max}$ 

т

\_\_\_\_\_\_\_\_\_\_\_\_\_\_\_\_ Счетом Карты 1 является Счет, номер которого указан в п. 1.15. настоящего Заявления.

 $\mathcal{L}=\mathcal{L}=\mathcal{$ 

Номер счета Карты 2

(указываются в случае получения Карты 1 одновременно с заключением Договора) и даю согласие на активацию полученной мной Карты 1.

(указываются в случае получения Карты 2 одновременно с заключением Договора) и даю согласие на активацию полученной мной Карты 2.

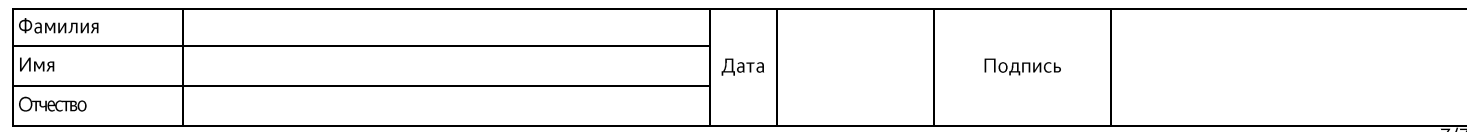